# JOHNSON - JUNIOR LAB - OFF-SITE LEARNING PACKET DAY 1

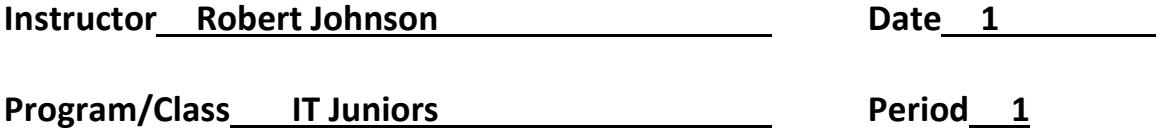

# Instructional Objective(s):

Investigate at least 5 free online HTML/CSS courses that help a user learn HTML/CSS. Gather information about these courses and create a web page that lists these sites as links that can be used to access the sites. Give descriptions of these sites and why someone should use them to learn HTML/CSS.,

You will need to submit your code to receive full credit for this exercise.

#### Materials:

Open Office or Microsoft Office Internet Access Notepad++ Web Browser of your choice

#### Method of Instruction:

#### Independent Study

# Activities:

- 1. Investigate at least 5 free online courses that help/allow the user to learn HTML/CSS for free.
- 2. Describe why a user should use these site, give examples of what the user will learn from these sites.
- 3. Create a web page using Notepad++ that contains the links to these web pages and the above decryptions.
- 4. The we3b site should also include all of the following:
	- a. External style sheet
	- b. <a> tags effects, hover, visited or other.
	- c. At least 2 Headings.
	- d. The top most heading should include snowman emoji's
	- e. At least 1 table.
	- f. Horizontal rules to separate the sections.
	- g. A class selector
	- h. An ID selector
	- i. A footer with the your name and the copyright symbol

# Closure:

The web site should list at least 5 free sites for learning HTML/CSS and paragraphs to describe each of the sites and why someone should use the site

## Assessment:

Your web page should look similar to the image below, but of course with much more content. Value 10 points.

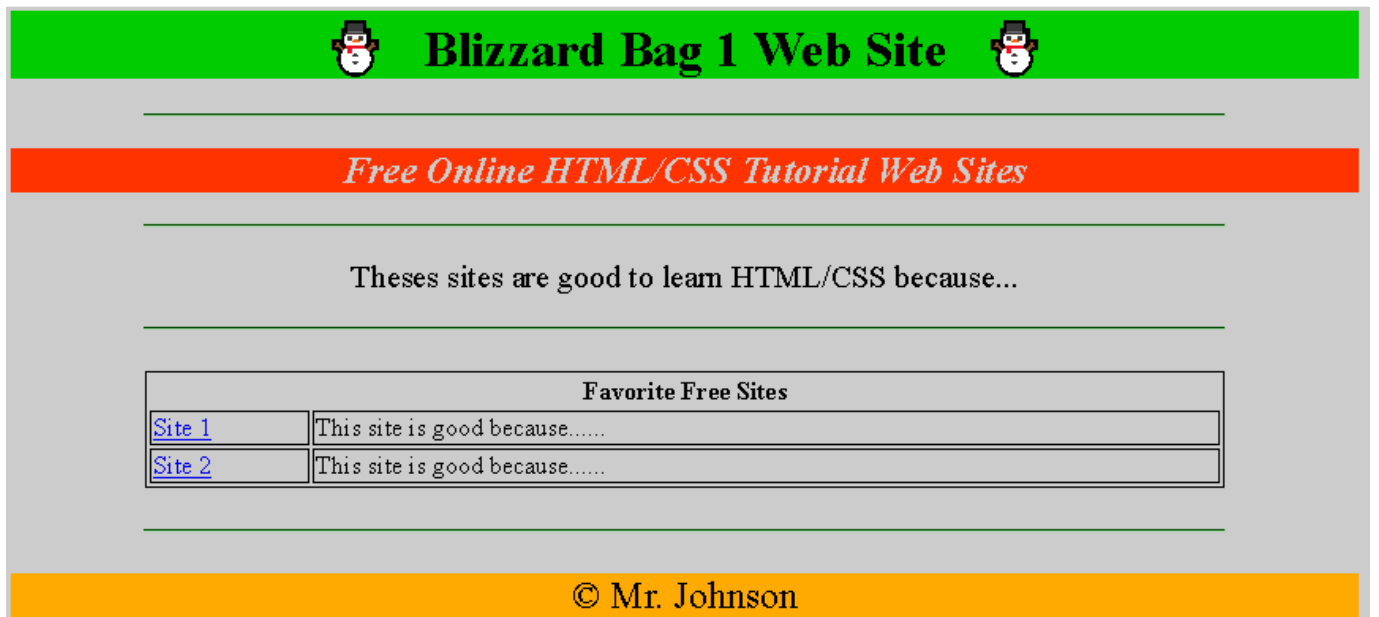

Your code should be similar to the code below, but of course with much more content.

#### Main page

<!DOCTYPE html> <html lang="en">

```
<head> 
<title>Blizzard Bag 1 Web Site</title>
<link rel="stylesheet" type="text/css" href="blizzardbag.css"> 
</head> 
<body>
```

```
<h1>&#9924; &nbsp; Blizzard Bag 1 Web Site &nbsp; &#9924;</h1>
\frac{1}{2}<p><h2><i>Free Online HTML/CSS Tutorial Web Sites</h2></i></p> 
\frac{1}{2}<p id="p1" align="center">Theses sites are good to learn HTML/CSS because...</p></div> 
\frac{1}{2}<br>2<math>h</math><center> 
<table> 
         <th colspan="2">Favorite Free Sites</th> 
                  <tr>
```
 <td width=15%><a href="www.google.com">Site 1</a></td> <td>This site is good because......</td>  $\langle tr \rangle$  <tr> <td width=15%><a href="www.google.com">Site 2</a></td> <td>This site is good because......</td>  $\langle$ tr> </table> </center>  $str >$  $\frac{1}{2}$  $str >$ <footer><center>&copy; Mr. Johnson</center></footer>  $$\frac{1}{2}$$ </body> </html>

# External CSS

a:hover {color: #00FF00;}

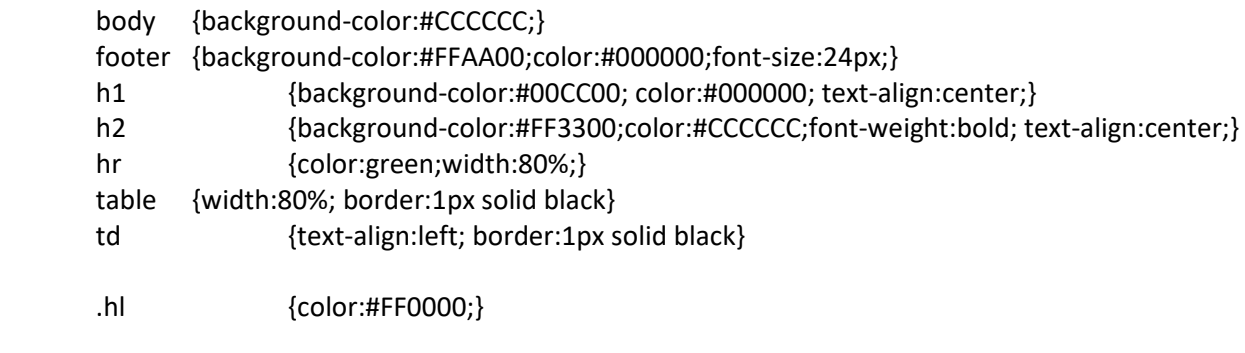

#p1 {font-size: 20px;}